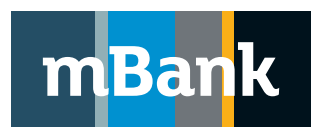

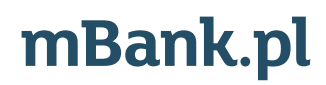

**Załącznik nr 4 do Umowy o świadczenie usług finansowych w ramach internetowego systemu prezentacji faktur** 

# **Karta schematów autoryzacji nr………………., Modyfikacja definicji**

### **A. Dane Klienta**

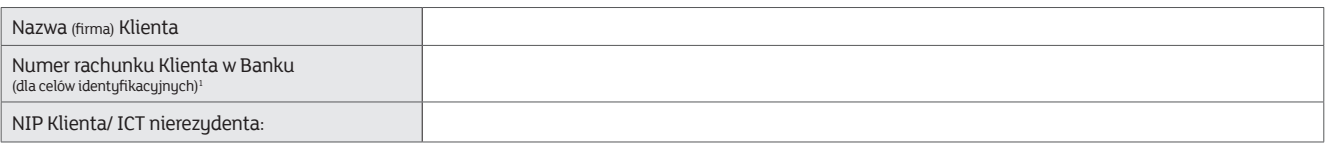

# **B. Grupy autoryzacyjne**

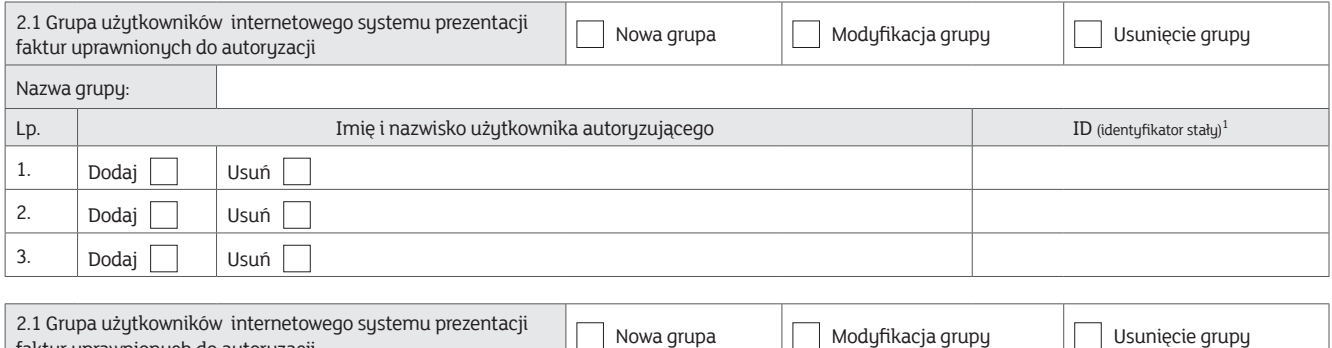

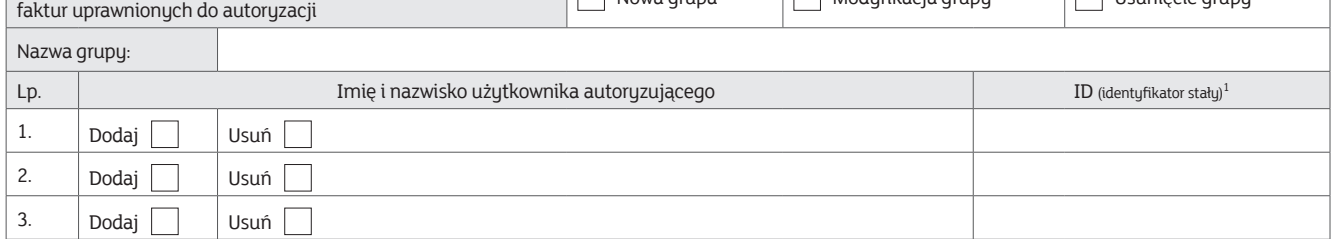

#### **C. Schematy autoryzacji Schemat autoryzacji nr [ ]**

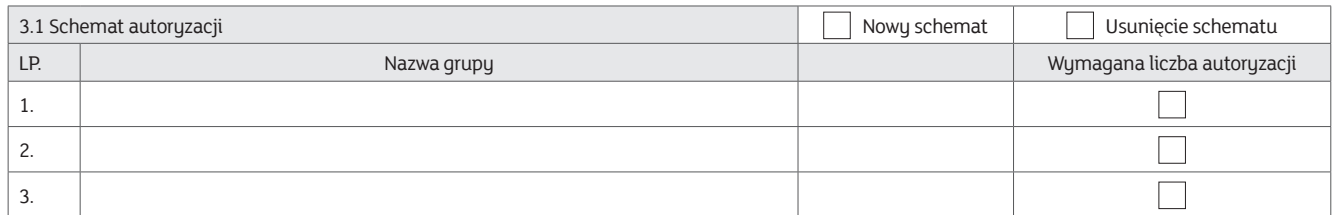

## **Schemat autoryzacji nr [ ]**

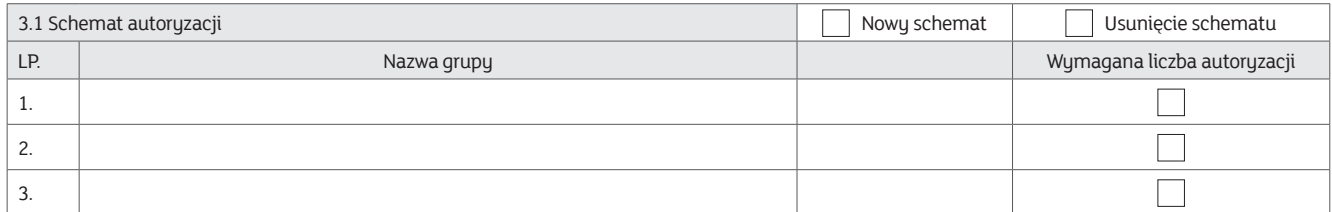

.............................................................................................................................. Stempel firmowy i podpisy osób upoważnionych do składania oświadczeń woli w zakresie praw i obowiązków majątkowych w imieniu Klienta

.............................................................................................................................. Pieczątka firmowa i podpis(y) w imieniu mBanku S.A.

Tożsamość osób, które podpisały Umowę oraz złożone dokumenty sprawdzono

.............................................................................................................................. Miejscowość, data, pieczątka imienna i podpis pracownika Banku

1 – 1 Prosimy wypełnić pole w przypadku Klienta posiadającego w Banku rachunek bankowy.<br>2 – Prosimy wypełnić pole w przypadku Klienta nieposiadającego w Banku rachunku bankowego.<br>3 – W przypadku modyfikacji polegającej na